# <span id="page-0-3"></span>The svn-multi package<sup>\*</sup> also known as svnkw

Martin Scharrer <martin@scharrer-online.de> <http://www.scharrer-online.de/latex/svn-multi>

February 27, 2009

## 1 Package naming

The authors first choice for this package was svnkw but the CTAN maintainer suggested a more descriptive name and put the package in the  $\text{syn-multi}$  directory. Therefore the style file got renamed to svn-multi, but a svnkw dummy style file is still provided for backward compatibility.

## 2 Introduction

This package lets you typeset keywords of the version control system Subversion[2](#page-0-1) (svn), which is the successor of the popular CVS, inside your LATEX files anywhere you like. Unlike the very similar package  $syn<sup>3</sup>$  $syn<sup>3</sup>$  $syn<sup>3</sup>$  the usage of multiple files for one LATEX document is well supported. The package acquires the keywords of the last changed file and provides them to the user through macros. The package has to read all keywords of all files first and writes the most recent values in an auxiliary file with an '.svn' extention. This file is read back at the next LAT<sub>EX</sub> run which introduces a delay like by the table of contents. The standard LATEX switch \nofiles can be used to suppress the file generation. Macros to typeset the keywords of the current included or inputed LAT<sub>E</sub>X file are also provided.

<sup>∗</sup>This document corresponds to svn-multi v1.4, dated 2009/02/27.

<span id="page-0-0"></span> $1$ CTAN: <http://www.ctan.org/tex-archive/macros/latex/contrib/svn-multi/>

<span id="page-0-1"></span><sup>2</sup>Subversion homepage: <http://subversion.tigris.org/>

<span id="page-0-2"></span><sup>3</sup>CTAN: <http://www.ctan.org/tex-archive/macros/latex/contrib/svn/>

## 3 Usage

#### 3.1 Including of the Subversion keywords

To include your Subversion Id keywords use \svnid or \svnidlong. This macros should be written very early in each file, i.e. in the preamble of the main document soon after \documentclass and \usepackage{svn-multi} (or, outdated, \usepackage{svnkw}) and as first in every \included subfile before the \chapter macro. They do not create any output. See section [3.2](#page-2-0) to learn how to typeset the keyword values.

<span id="page-1-1"></span>\svnid Macro for the svn Id keyword. Write the macro as \svnid{\$Id\$} into your LATEX files. A trailing colon with spaces after the Id is also valid but everything else except a valid Subversion string will cause a TEX parse error. Don't forget to set the subversion property svn:keywords of the files to at least 'Id'. Subversion will expand it at the next commit. Please note that because the value is read verbatim the macro should exactly be written like above. Spaces, newlines or comments between  $\sum_{i=1}^{\infty}$  and the { will lead to T<sub>E</sub>X parse errors.

\svnidlong Macro for a "long Id". Saves similar values like in 'Id' but from the keywords HeadURL, LastChangedDate, LastChangedRevision and LastChangedBy. The usage of \svnid or \svnidlong is a matter of taste. The second is more readable inside the code and results in a nicer date and a full URL, not only the filename. Both can also be used together.

<span id="page-1-2"></span>Write this macro like this (order of arguments not meaningfull)

\svnidlong {\$HeadURL\$} {\$LastChangedDate\$} {\$LastChangedRevision\$} {\$LastChangedBy\$}

in your files and set the subversion property svn:keywords of them to 'HeadURL LastChangedDate LastChangedRevision LastChangedBy'.

Please note that the arguments are read verbatim. Special precaution are taken to allow spaces, newlines and comments direct after the \svnidlong and after each of the four arguments, just in case someone need this. In fact everything not inside braces { } is ignored.

<span id="page-1-0"></span>The two macros above are sufficient for the operation of svn-multi but the following macros are provided for additional or alternative keyword handling.

<span id="page-1-3"></span>

\svn This macro let you typeset svn keywords directly. The only argument is the svn \svn\* keyword in the usual dollars. The dollars will be stripped and the rest is typeset as normal text. The star version strips also the space before the last dollar. This macro alone was the very first version of svnkw and is still included for fast and simple keyword typesetting.

\svnkwsave This macro lets you include and save any keyword you like. The syntax is  $\sum_{s}$  \svnkwsave{\$\legword\\$}. The keyword can be already expanded or not (no value and only ":" or nothing after the key name). This macro is also used internally and does not create any output. Please note that the argument is read verbatim and that there should be no space between the macro and the argument's left brace.

#### <span id="page-2-0"></span>3.2 Typesetting the keyword values

The following macros can be used to typeset the keyword values anywhere in the document. Please note that note all LATEX fonts have all special characters, e.g. ' ' is not provided in the standard roman font. To proper typeset filename and URL containing these letters you can use either text typer font (\text tt) or use {\urlstyle{rm}\svnnolinkurl{...}} which needs the hyperref package.

<span id="page-2-1"></span>Like already mentioned svn-multi knows two groups of keywords. The first group contains of the keywords for the whole document which hold the values of the most recent committed file, the second contains of the current or file local keywords, e.g. the keywords of the current file.

\svndate \svnauthor

<span id="page-2-2"></span>\svnrev These macros hold the keyword values of the whole document, i.e. of the most recent revision. They can be used everywhere in every file of the LAT<sub>EX</sub> document, after \usepackage{svn} of course. Please see section [3.2.1](#page-3-0) how to typeset parts of the date.

<span id="page-2-4"></span>\svnfilerev These macros hold the keyword values of the current LAT<sub>EX</sub> file, but only if it contains a \svnid or \svnidlong macro. Otherwise the macros hold still the values of the last file. Please see section [3.2.1](#page-3-0) how to typeset parts of the date. See \svnkw below for all other keywords.

\svnmainurl The macro \svnmainurl and \svnmainfilename hold the URL and the file- \svnmainfilename name of the main LATEXfile as long the keywords HeadURL or Id were used in it, respectively. These can be used to typeset this information anywhere in the document which might be more descriptive as the name of the current file (which can be typeset with \svnkw{HeadURL} or \svnkw{Filename} after \svnid or \svnidlong, respectively).

\svnsetmainfile This will declare the current file as the main LaTeX file by defining the above macros. It will automatically be called at the end of the preamble so the user normally doesn't have to use it by him- or herself as long it isn't needed in the preamble.

> <span id="page-2-5"></span><span id="page-2-3"></span>Please note that this macro changes the definition of \svnmainurl and \svnmainfilename directly without going over the auxiliary file. Calling it in several files will make this two macros inconsistent.

\svnkw All keywords saved with \svnid, \svnidlong or \svnkwsave can be typeset by this macro which is a holdover of pare-multi-file times of this package. It takes one argument which must be a subversion keyword name. It then returns the current value of this keyword or nothing (\relax) when the keyword was not set yet. Examples:

\textsl{Revision: \svnkw{Revision}}

URL: \url{\svnkw{HeadURL}}

In the second example \url (hyperref package) is used to add a hyperlink and to avoid problems with underscores (\_) inside the URL. svn-multi is also providing a macro \svnnolinkurl which works like \url but doesn't adds an hyperlink. See the description of this macro for more details.

\svnfiledate \svnfileauthor

<span id="page-3-4"></span>If the given keyword doesn't exists a package warning is given to allow spelling errors to be tracked down. This doesn't work well when \svnkw is used inside \url. In this case the warning code will be typeset(!) verbatim into the document by \url.

\svnkwdef This macro is used to define the keyword values, i.e.  $\sum_{k=1}^{\infty}$ { $\{value\}$ }. This is normally only called internally but could be used by the user to override single keywords. The values can then be typeset by \svnkw. Note that this macro has no influence on the calculation of the latest revision.

> Note that for **\svnkw** and **\svnkwdef** all different names for one keyword are valid and result in the access of the same variable. So e.g. subversion treats Rev, Revision and LastChangedRev the same way and so does this macros. You can e.g. say \svnkwdef{Rev}{123} and then typeset it with \svnkw{Revision} or \svnkw{LastChangedRev} if you like.

#### <span id="page-3-3"></span><span id="page-3-2"></span><span id="page-3-0"></span>3.2.1 Accessing Date Values

\svnfileyear Whenever the date information is read, i.e. by \svnkwsave{LastChangedDate} \svnkwsave{Date}, \svnidlong or \svnid, the following macros are set to the appropriate date parts for the current file (the \svnfile... versions) and for the whole document.

 $\sum_{s}$  Please note that the hour and timezone are dependend on the keyword which defines the date informations. The hour will be in UTC aka Zulu-time, i.e. timezone +0000, when the date comes from the Id keyword. Otherwise the hour and timezone will be in local time. To avoid confusion the Id and Date/LastChangedDate keywords, e.g. \svnid and \svnidlong, should not be intermixed and/or the timezone should always be typeset together with the time.

> <span id="page-3-5"></span><span id="page-3-1"></span>Starting with v1.4 of svn-multi the timezone macros return the full timezone, i.e. sign, hour and minute part, e.g. +0100, not only the sign and hour. The new macros \svntimezonehour/\svnfiletimezonehour and \svntimezoneminute/ \svnfiletimezoneminute can be used to access only the hour including sign or the minute part, respectively.

> Older versions of this manual assumed the minute part as always 00 and suggested to add it manually if needed: \svnfiletimezone00 or \svntimezone00. In order not to "break" documents which followed this suggestion this two macros now remove a trailing 00 if present. However, this can be a problem when they are used inside an argument of another macro. One solution for this is to redefine them without the 00 removal part:

\renewcommand{\svntimezone}{\svntimezonehour\svntimezoneminute}

\renewcommand{\svnfiletimezone}{\svnfiletimezonehour\svnfiletimezoneminute} To revert to the old (pre-v1.4) definition use:

\renewcommand{\svntimezone}{\svntimezonehour}

<span id="page-3-6"></span>\renewcommand{\svnfiletimezone}{\svnfiletimezonehour}

\svnpdfdate Returns the last changed date of the whole document in a format needed for \pdfinfo. Can be used like this:

\pdfinfo{ /CreationDate (D:\svnpdfdate) }

\svnfilemonth \svnfileday \svnfilehour \svnfilesecond \svnfiletimezone \svnfiletimezonehour \svnfiletimezoneminute \svnyear \svnmonth \svnday \svnhour \svnminute \svnsecond \svntimezone

> \svntimezonehour \svntimezoneminute

to set the PDF creation date to the last changed date if you use pdflatex to compile your LAT<sub>EX</sub> document.

#### 3.3 Using full author names

<span id="page-4-4"></span>If you like to have the full author<sup>[4](#page-4-0)</sup> names, not only the usernames, in your document you can use the following macros. First you have to register all authors of the document with \svnRegisterAuthor and then you can write e.g. \svnFullAuthor{\svnauthor} or \svnFullAuthor{\svnfileauthor}.

 $\sum_{\text{learning}} {\full name}}$  which registerAuthor The usage is  $\sum_{\text{l} u \in \{hull name\}}$  which registers  $\langle full\ name\rangle$  as full name for  $\langle username\rangle$ .

\svnFullAuthor Takes the username as argument and returns the full name if it was registered \svnFullAuthor\* first with \svnRegisterAuthor, otherwise it returns the given username. The star version returns the username in parentheses after the full name.

#### <span id="page-4-1"></span>3.4 Using full revision names

<span id="page-4-5"></span>Like the author's also revision names/tags can be registered and used later. This macros were implemented on user request and have the drawback that you have to guess the next revision number of your document in order to get correct results when you like to tag the to-be-checked-in revision. Please note that this has nothing to do with the normal subversion tagging.

\svnRegisterRevision The usage is \svnRegisterRevision{ $\{revision number \}$ }{ $\{tag name\}$ } which registers  $\langle taq \ name \rangle$  as tag name for  $\langle revision \ number \rangle$ .

 $\sum_{\text{subl}}$  Takes a { $\langle \text{revision number} \rangle$ } (i.e. \svnrev, \svnfilerev or a number) as argu-\svnFullRevision\* ment and returns the full name if it was registered first with \svnRegisterRevision, otherwise it returns "Revision  $(revision\ number)$ ". The star version returns also the revision number leaded by 'r' in parentheses after the tag name, e.g. Name (r123).

#### <span id="page-4-3"></span><span id="page-4-2"></span>3.5 Verbatim URLs with and without hyperlinks

\svnnolinkurl This macro allows you to write \svnnolinkurl{\svnkw{HeadURL}} and get the Head URL typeset verbatim. However \url{\svnkw{HeadURL}} (hyperref package) gives you the same result with hyperlinked. Both macros require the hyperref package which is not automatically loaded by svn-multi. Please load it manually when you like to use \svnnolinkurl.

> Since v1.3 all keywords are read and typeset verbatim so this macro isn't this important anymore. However together with hyperrefs \urlstyle macro it can be used to have keyword values with special characters in roman font, which normaly doesn't hold letters like '...

> Please note that you can't use hyperrefs \nolinkurl because it won't expand \svnkw.

<span id="page-4-0"></span><sup>&</sup>lt;sup>4</sup>This means subversion authors, e.g. the persons who commit changes into the svn repository.

## <span id="page-5-0"></span>4 Further Reading

The svn-multi package and its usage got discussed in the following articles:

- [1] Martin Scharrer, "Version Control of LaTeX Documents with svn-multi", The PracT<sub>F</sub>X Journal, (3), 2007. URL: [http://www.tug.org/pracjourn/](http://www.tug.org/pracjourn/2007-3/scharrer/) [2007-3/scharrer/](http://www.tug.org/pracjourn/2007-3/scharrer/)
- [2] Mark Eli Kalderon, "LaTeX and Subversion", The PracT<sub>EX</sub> Journal, (3), 2007. URL: <http://www.tug.org/pracjourn/2007-3/kalderon-svnmulti/>
- [3] Uwe Ziegenhagen , "LaTeX Document Management with Subversion", The PracTEX Journal, (3), 2007. URL: [http://www.tug.org/pracjourn/](http://www.tug.org/pracjourn/2007-3/ziegenhagen/) [2007-3/ziegenhagen/](http://www.tug.org/pracjourn/2007-3/ziegenhagen/)

## 5 Implementation

<span id="page-5-17"></span><span id="page-5-16"></span>\svn After \*-testing, the intermediate macros \svn@s and \svn@n are called to strip \svn\* the  $\{\;\}$  from  $\sum_{k=1}^{\infty}$  for  $k$ ...\$ and to remove the \*. Then the actual macros are called to strip the dollars with or without the space before the last dollar.

```
1 \newcommand{\svn}{\@ifnextchar{*}{\svn@s}{\svn@n}}
2 \def\svn@n#1{\@svn@n#1}
3 \def\svn@s*#1{\@svn@s#1}
4 \def\@svn@n$#1${#1}
```

```
5 \def\@svn@s$#1 ${#1}
```
### 5.1 Definition of init values

```
6 % Init values
7\def\svnrev{0} \def\svnfilerev{0} \def\@svn@rev{0}
8 \def\svndate{} \def\svnfiledate{} \def\@svn@date{}
9 \def\svnauthor{} \def\svnfileauthor{} \def\@svn@author{}
10 \def\svnyear{0} \def\svnfileyear{0} \def\@svn@year{0}
11 \def\svnmonth{0} \def\svnfilemonth{0} \def\@svn@month{0}
12 \def\svnday{0} \def\svnfileday{0} \def\@svn@day{0}
13 \def\svnhour{0} \def\svnfilehour{0} \def\@svn@hour{0}
14 \def\svnminute{0} \def\svnfileminute{0} \def\@svn@minute{0}
15 \def\svnsecond{0} \def\svnfilesecond{0} \def\@svn@second{0}
16 \def\svntimezonehour{+00} \def\svnfiletimezonehour{+00} \def\@svn@timezonehour{+00}
17 \def\svntimezoneminute{00} \def\svnfiletimezoneminute{00} \def\@svn@timezoneminute{00}
18 \def\svnmainurl{NOT SET}\def\svnmainfilename{NOT SET}
```
#### <span id="page-5-22"></span><span id="page-5-14"></span><span id="page-5-13"></span><span id="page-5-12"></span><span id="page-5-5"></span><span id="page-5-4"></span>5.2 Timezone macros

```
\svnfiletimezone
    \svntimezone
                  This macros return the global and local time zones. Since v1.4 the minute part
                  is returned as well and the macro removes manually added 00 after it to support
                  older documents.
```
<span id="page-5-19"></span><span id="page-5-18"></span>19 \def\svntimezone{\svntimezonehour\svntimezoneminute\svn@gobblezeros} 20 \def\svnfiletimezone{\svnfiletimezonehour\svnfiletimezoneminute\svn@gobblezeros}

<span id="page-6-12"></span><span id="page-6-11"></span>\svn@gobblezeros \svn@gobblezeros@ This two cascaded macros remove a trailing 00 and are used by \svnfiletimezone and \svntimezone.

```
21 \def\svn@gobblezeros{%
22 \futurelet\svn@nextchar\svn@gobblezeros@
23 }
24 \def\svn@gobblezeros@{%
25 \let\@tempa=\relax
26 \def\@tempb{0}%
27 \ifx0\svn@nextchar
28 \let\@tempa=\@gobbletwo
29 \fi
30 \@tempa
31 }
```
#### <span id="page-6-7"></span><span id="page-6-0"></span>5.3 Id macros

#### 5.3.1 Normal Id

- <span id="page-6-23"></span><span id="page-6-18"></span><span id="page-6-5"></span>\svnid Calls \svnkwsave with \@svnidswtrue so that the Id keyword will be parsed at the end of \svnkwsave.
	- \newcommand\*{\svnid}{% \@svnidswtrue \svnkwsave } \newif\if@svnidsw \@svnidswfalse
- <span id="page-6-14"></span><span id="page-6-10"></span><span id="page-6-4"></span>\svn@scanId Scans svn Id (after it got parsed by \svnkwsave). Awaits only Id value without leading 'Id:' and a trailing \relax as end marker. It calls \@svn@scandate to extract the date informations and \@svn@updateid to update global Id values and also sets the appropriate keywords.

```
38 \def\svn@scanId#1 #2 #3 #4 #5\relax{%
39 % #1 is filename, #2 is revision, #3 is date (JJJJ-MM-DD),
40 % #4 is time (HH:MM:SST), #5 is author (username)
41 \@svn@scandate{#3 #4}%
42 \@svn@updateid{#2}{#3 #4}{#5}%
43 \svnkwdef{Filename}{#1}%
44 \svnkwdef{Date}{#3 #4}%
45 \svnkwdef{Revision}{#2}%
46 \svnkwdef{Author}{#5}%
47 }
```
#### <span id="page-6-3"></span>\@svn@updateid We first define the expanded arguments to variables for the user. The expansion is needed because the arguments content is mostly generic like \svn@key and \svn@value which can change very soon after this macro.

```
48 \def\@svn@updateid#1#2#3{% #1 = rev, #2 date, #3 author (username)
49 \xdef\svnfilerev{#1}%
50 \xdef\svnfiledate{#2}%
51 \xdef\svnfileauthor{#3}%
```
Then we check if the revision is non-empty (not yet expanded by subversion?) and larger then the current maximum value **\@svn@rev**. If yes we save all value to save them in the .svn-file later.

```
52 \ifx\svnfilerev\empty\else
53 \ifnum\@svn@rev<\svnfilerev
54 \xdef\@svn@rev{#1}%
55 \xdef\@svn@date{#2}%
56 \xdef\@svn@author{#3}%
57 \xdef\@svn@year{\svnfileyear}%
58 \xdef\@svn@month{\svnfilemonth}%
59 \xdef\@svn@day{\svnfileday}%
60 \xdef\@svn@hour{\svnfilehour}%
61 \xdef\@svn@minute{\svnfileminute}%
62 \xdef\@svn@second{\svnfilesecond}%
63 \xdef\@svn@timezonehour{\svnfiletimezonehour}%
64 \xdef\@svn@timezoneminute{\svnfiletimezoneminute}%
65 \else\fi
66 \fi
67 }
```
#### <span id="page-7-10"></span><span id="page-7-9"></span><span id="page-7-8"></span><span id="page-7-4"></span>5.3.2 Long Id

<span id="page-7-20"></span>\svnidlong We clear the keyword value first to reduce the risk though bad user input.

```
68 \newcommand{\svnidlong}{%
69 \svnkwdef{HeadURL}{}%
70 \svnkwdef{LastChangedDate}{}%
71 \svnkwdef{LastChangedRevision}{0}%
72 \svnkwdef{LastChangedBy}{}%
```
<span id="page-7-25"></span><span id="page-7-24"></span>The catcodes are changed by \svn@catcodes to allow T<sub>EX</sub>-special characters inside the keywords. The braces { } are changed to allow comments between the arguments. \svnidlong@readargsfull is called to read the arguments.

```
73 \begingroup
74 \svn@catcodes
75 \catcode'\{=12
76 \catcode'\}=12
77 \svnidlong@readargsfull
78 }
```
<span id="page-7-18"></span>\svn@catcodes Changes all TEX-special character to category "other". The newline aka return is changed to category "ignore" so line breaks are not taken as part of the verbatim arguments.

```
79 \def\svn@catcodes{%
80 \let\do\@makeother \dospecials
81 \catcode'\^^M9 \catcode'\ 10
82 \catcode'\{1 \catcode'\}2
83 }
```
<span id="page-8-9"></span>\svnidlong@readargsfull Reads all four arguments of \svnidlong and passes them to \svnidlong@readargs. The normal argument braces are changed to category "other" and put into the macros parameter text to remove all code between them. This is done to avoid problems with comments direct after one of the arguments. Because the braces are now non-special the parentheses are made to a local replacement.

```
84 \begingroup
85 \catcode'\{=12\catcode'\}=12
86 \catcode'\(=1\catcode'\)=2
87 \gdef\svnidlong@readargsfull#1{#2}#3{#4}#5{#6}#7{#8}(%
88 \svnidlong@readargs(#2)(#4)(#6)(#8)%
89 )
90 \endgroup
```
<span id="page-8-8"></span>\svnidlong@readargs Calls sub macro for all four arguments and ends the catcode changes made by \svnidlong.

```
91 \def\svnidlong@readargs#1#2#3#4{%
92 \svnkwsave@read #1\relax
93 \svnkwsave@read #2\relax
94 \svnkwsave@read #3\relax
95 \svnkwsave@read #4\relax
96 \endgroup
```
<span id="page-8-17"></span>Now the update macros for date and id are called.

```
97 \ifx\svnkwLastChangedDate\empty
98 \else\@svn@scanlongdate{\svnkwLastChangedDate}\fi
99 \@svn@updateid{\svnkw{LastChangedRevision}}{\svnkw{LastChangedDate}}
```

```
100 {\svnkw{LastChangedBy}}%
```

```
101 \ignorespaces
102 }%
```
#### 5.4 KeyWord Macros

<span id="page-8-13"></span>\svnkwsave Save macro. Takes a dollar wrapped keyword string, reads it though \svn@readkw and saves it using \svnkwdef.

> <span id="page-8-19"></span><span id="page-8-6"></span> \def\svnkwsave{% \begingroup \svn@catcodes \svnkwsave@readargs }

<span id="page-8-20"></span>\svnkwsave@readargs Reads full argument, calls parse submacro and ends catcode changes. If \svnkwsave was called by \svnid scans the id keyword by calling the scan macro.

```
108 \gdef\svnkwsave@readargs#1{%
109 \svnkwsave@read#1\relax
110 \endgroup
111 \if@svnidsw
112 \ifx\svnkwId\empty
```

```
113 \else
```
<span id="page-9-16"></span><span id="page-9-15"></span><span id="page-9-14"></span><span id="page-9-13"></span><span id="page-9-12"></span><span id="page-9-11"></span><span id="page-9-10"></span><span id="page-9-9"></span><span id="page-9-8"></span><span id="page-9-7"></span><span id="page-9-6"></span><span id="page-9-5"></span><span id="page-9-4"></span><span id="page-9-3"></span><span id="page-9-2"></span><span id="page-9-1"></span><span id="page-9-0"></span>114 \expandafter 115 \svn@scanId\svnkwId\relax 116 \@svnidswfalse 117  $\overline{117}$  $118$  \fi 119 \ignorespaces 120 } \svnkwsave@read Reads the full keyword and strips the dollars. 121 \begingroup 122 \catcode'\\$=12 123 \gdef\svnkwsave@read \$#1\$\relax{% 124 \svn@checkcolon#1:\relax 125 } 126 \endgroup \svnkwsave@parse Parse the keyword and save it away. 127 \begingroup 128 \catcode'\\$=11 129 \gdef\svnkwsave@parse\$#1:#2\${% 130 \expandafter\xdef\csname svnkw#1\endcsname{#2}} 131 \endgroup  $\sum_{\text{submodel}}$  First we check if there is a 'setter'-macro for the keyword called  $\sum_{\text{submodel}}(keyword)$ . 132 \newcommand{\svnkwdef}[2]{% 133 \@ifundefined{svnkwdef@#1} If not we call the general macro \svnkwdef@. 134 {\svnkwdef@{#1}{#2}} If yes we just call it with the value as argument. 135 {\csname svnkwdef@#1\endcsname{#2}}% 136 } \svnkwdef@ This macro defines the second argument under \svnkw $\langle 1st$  argument $\rangle$ . The \xdef is used to expand the content first (needed for internal use) and make the definition globally. 137 \newcommand{\svnkwdef@}[2] 138 {\expandafter\xdef\csname svnkw#1\endcsname{#2}} Example: \svnkwdef{Revision}{23} will define \svnkwRevision as 23. \svnkwdef@Rev \svnkwdef@Author \svnkwdef@Date 'Setter'-macros for single keywords, used by \svnkwdef. These are needed to have have a common value for all alternative keyword names ala Rev, Revision, LastChangedRevision. The keywords Rev, Author and Date are just calling \svnkwdef@ with a fixed first argument. 139 \def\svnkwdef@Rev#1{\svnkwdef@{Rev}{#1}} 140 \def\svnkwdef@Author#1{\svnkwdef@{Author}{#1}} 141 \def\svnkwdef@Date#1{\svnkwdef@{Date}{#1}}

```
The long keywords are defined then as aliases of the short,
first for writing
```
<span id="page-10-14"></span><span id="page-10-13"></span><span id="page-10-12"></span><span id="page-10-11"></span> \let\svnkwdef@Revision=\svnkwdef@Rev \let\svnkwdef@LastChangedRevision=\svnkwdef@Rev \let\svnkwdef@LastChangedBy=\svnkwdef@Author \let\svnkwdef@LastChangedAt=\svnkwdef@Date and then for reading. \def\svnkwRevision{\svnkwRev} \def\svnkwLastChangedRevision{\svnkwRev}

```
148 \def\svnkwLastChangedBy{\svnkwAuthor}
149 \def\svnkwLastChangedAt{\svnkwDate}
```
So e.g. \svnkw{LastChangedRevision} is always be the same as \svnkw{Rev}.

We define default values for normal keywords. Keyword Filename is the name given by Id and not a real keyword.

```
150 \svnkwdef{Rev}{0}
151 \svnkwdef{Date}{}
152 \svnkwdef{Author}{}
153 \svnkwdef{Filename}{}
154 \svnkwdef{HeadURL}{}
```
<span id="page-10-10"></span><span id="page-10-3"></span>\svnkw Macro to get keyword value. Just calls \svnkw $\langle ARGUMENT\rangle$  where the argument interpreted as text. So e.g. \svnkw{Date} is the same as \svnkwDate but this could be changed later so always use this interface to get the keyword values.

```
155 \newcommand{\svnkw}[1]{%
156 \@ifundefined{svnkw#1}
157 {\PackageWarning{svn-multi}{SVN keyword '#1' not defined (typo?)}}
158 {\csname svnkw#1\endcsname}}%
```
#### 5.5 Keyword check and strip macros

The following macros are used to test whether the given keywords are fully expanded or not. Subversion supports unexpanded keywords as input with or without colon and with or without trailing  $space(s)$ , i.e. a:  $\frac{KW}{s}$ , b:  $\frac{KW}{s}$  or c:  $\frac{KW}{s}$ :  $\frac{S}{s}$ . To avoid LATEX syntax errors in this pre-commit state the keyword is checked by the following macros. Unexpanded keywords result in an empty value. Also leading and trailing spaces are removed.

<span id="page-10-1"></span>\svn@checkcolon Checks if the keyword contains a colon. It is called by \svnkwsave@read with a trailing :  $\text{relax}$  so that  $\#2$  will be empty if there is no earlier colon or will hold the value with this trailing colon otherwise. The first case means that the keyword is unexpanded without colon (case a) which leads to an empty value. In the second case \svn@stripcolon is called to strip the colon and surrounding spaces. The final value is returned by \svn@value.

```
159 \def\svn@checkcolon#1:#2\relax{%
160 \def\svn@test{#2}%
```

```
161 \ifx\svn@test\empty
162 \svnkwdef{#1}{}%
163 \else
164 \svn@stripcolon#2\relax
165 \svnkwdef{#1}{\svn@value}%
166 \fi
167 }
```
#### <span id="page-11-7"></span>\svn@stripcolon Strips the previous added colon (for \svn@checkcolon). The remaining argument is checked if it's empty (case b) or only a space (case c). Otherwise the keyword is expanded and \svn@stripspace is called to strip the spaces.

<span id="page-11-18"></span><span id="page-11-17"></span><span id="page-11-14"></span><span id="page-11-13"></span><span id="page-11-8"></span><span id="page-11-3"></span>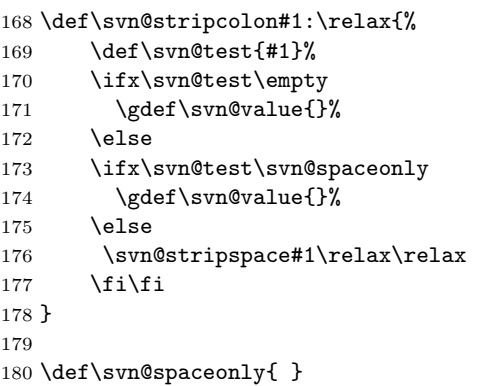

<span id="page-11-9"></span>\svn@stripspace Strips leading space if present and calls \svn@striptrailingspace to strip the trailing space.

<span id="page-11-19"></span><span id="page-11-15"></span><span id="page-11-10"></span><span id="page-11-5"></span><span id="page-11-4"></span>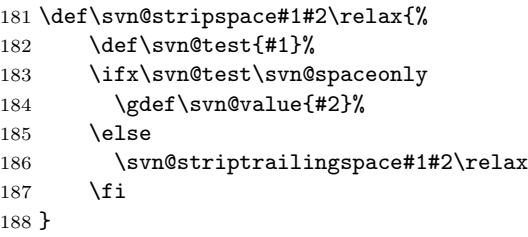

<span id="page-11-11"></span>\svn@striptrailingspace Strips trailing space using the macros parameter text. Must be called with \relax as end marker.

```
189 \def\svn@striptrailingspace#1 \relax{%
190 \gdef\svn@value{#1}%
191 }
```
## 5.6 Date Macros

<span id="page-11-0"></span>\@svn@scandate Scans data informations in Id keyword and saves them in macros.

```
192 \def\@svn@scandate#1{\@svn@scandate@#1\relax}
193
194 \def\@svn@scandate@#1-#2-#3 #4:#5:#6#7#8\relax{%
```

```
195 \gdef\svnfileyear{#1}%
                     196 \gdef\svnfilemonth{#2}%
                     197 \gdef\svnfileday{#3}%
                     198 \gdef\svnfilehour{#4}%
                     199 \gdef\svnfileminute{#5}%
                     200 \gdef\svnfilesecond{#6#7}%
                     201 \gdef\svnfiletimezonehour{+00}%
                     202 \gdef\svnfiletimezoneminute{00}% #8 always 'Z' for Zulu-time (UTC)
                     203 }
\@svn@scanlongdate Scans data informations in Date keyword and saves them in macros.
                     204 \def\@svn@scanlongdate#1{\expandafter\@svn@scanlongdate@#1\relax}
                     205 %
                     206 \def\@svn@scanlongdate@#1-#2-#3 #4:#5:#6 #7 #8\relax{%
                     207 \gdef\svnfileyear{#1}%
                     208 \gdef\svnfilemonth{#2}%
                     209 \gdef\svnfileday{#3}%
                     210 \gdef\svnfilehour{#4}%
                     211 \gdef\svnfileminute{#5}%
                     212 \gdef\svnfilesecond{#6}%
                     213 \@svn@parsetimezone#7\relax%
                     214 }
\@svn@parsetimezone Scans timezone and splits hour and minute part.
                     215 \def\@svn@parsetimezone#1#2#3#4#5\relax{%
                     216 \gdef\svnfiletimezonehour{#1#2#3}%
                     217 \gdef\svnfiletimezoneminute{#4#5}%
                     218 }
       \svnpdfdate Returns date in a format needed for \pdfinfo.
                     219 \def\svnpdfdate{\svnyear\svnmonth\svnday
                     220 \svnhour\svnminute\svnsecond\svntimezonehour'\svntimezoneminute'}
                     5.7 Mainfile Makros
    \svnsetmainfile Saves the current HeadURL and Filename keywords to macros. Will be called
                     automatically in the preamble.
                     221 \newcommand{\svnsetmainfile}
                     222 {\edef\svnmainurl{\svnkw{HeadURL}}
                     223 \edef\svnmainfilename{\svnkw{Filename}}}
                     224 \AtBeginDocument{\svnsetmainfile}
                     5.8 Register and FullName Macros
\sum_{\text{separable}} Saves the author's name by defining \sum_{\text{useframe}} to it.
                     225 \newcommand{\svnRegisterAuthor}[2]{%
```

```
13
```
<span id="page-12-28"></span><span id="page-12-27"></span><span id="page-12-26"></span><span id="page-12-25"></span><span id="page-12-24"></span><span id="page-12-23"></span><span id="page-12-20"></span><span id="page-12-18"></span><span id="page-12-6"></span>\expandafter\def\csname svn@author@#1\endcsname{#2}%

}

<span id="page-13-16"></span><span id="page-13-7"></span><span id="page-13-6"></span><span id="page-13-5"></span><span id="page-13-4"></span><span id="page-13-3"></span><span id="page-13-2"></span><span id="page-13-1"></span><span id="page-13-0"></span>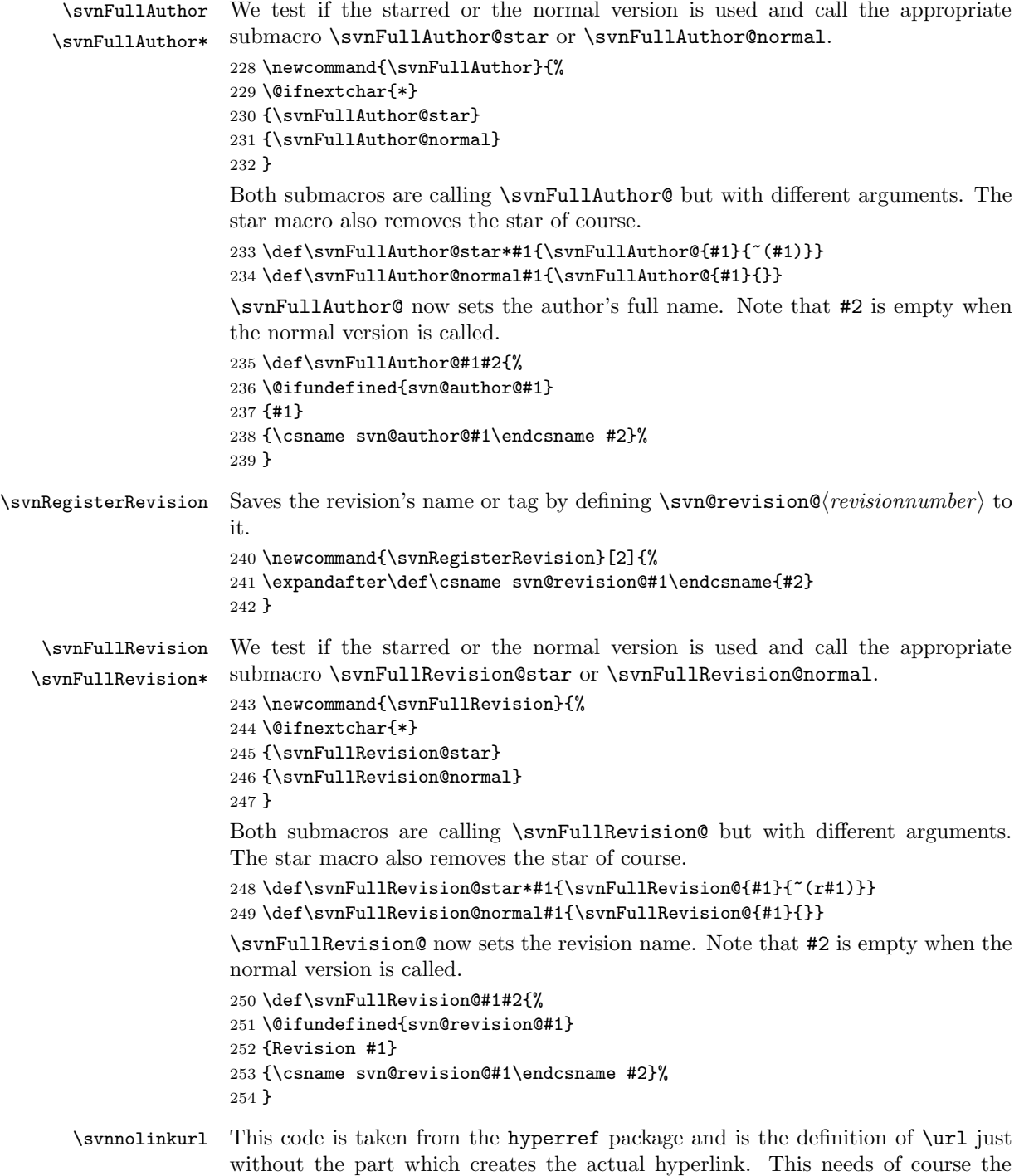

<span id="page-13-15"></span><span id="page-13-14"></span><span id="page-13-13"></span><span id="page-13-12"></span><span id="page-13-11"></span><span id="page-13-10"></span><span id="page-13-9"></span><span id="page-13-8"></span>hyperref package. A warning is given if it isn't loaded.

## 14

```
255 \DeclareRobustCommand*{\svnnolinkurl}{%
256 \@ifundefined{hyper@normalise}
257 {\PackageWarning{svn-multi}{Package hyperref is needed for \noexpand
258 \svnnolinkurl.}}
```

```
259 {\hyper@normalise\svnnolinkurl@}}%
```

```
260 \def\svnnolinkurl@#1{\Hurl{#1}}
```
#### 5.9 Auxiliary file generation and read-back

At the end of document we write the values to an auxiliary file.

\AtEndDocument{%

We first check if we have something to save. Revision, date and author must be non-empty. This suppresses the auxiliary file if the user doesn't use the appropriate macros but other provided by this package.

```
262 \if@filesw
263 \ifx\@svn@rev\empty\else
264 \ifnum\@svn@rev=0\else
265 \ifx\@svn@date\empty\else
266 \ifx\@svn@author\empty\else
Open outfile to write project keywords.
267 \newwrite\svn@write
```

```
268 \immediate\openout\svn@write=\jobname.svn
269 \immediate\write\svn@write{%
270 \@percentchar\space SVN cache^^J%
271 \noexpand\def\noexpand\svnrev{\@svn@rev}^^J%
272 \noexpand\def\noexpand\svndate{\@svn@date}^^J%
273 \noexpand\def\noexpand\svnauthor{\@svn@author}^^J%
274 \noexpand\def\noexpand\svnyear{\@svn@year}^^J%
275 \noexpand\def\noexpand\svnmonth{\@svn@month}^^J%
276 \noexpand\def\noexpand\svnday{\@svn@day}^^J%
277 \noexpand\def\noexpand\svnhour{\@svn@hour}^^J%
278 \noexpand\def\noexpand\svnminute{\@svn@minute}^^J%
279 \noexpand\def\noexpand\svnsecond{\@svn@second}^^J%
280 \noexpand\def\noexpand\svntimezonehour{\@svn@timezonehour}^^J%
281 \noexpand\def\noexpand\svntimezoneminute{\@svn@timezoneminute}^^J%
282 }
283 \immediate\closeout\svn@write%
284 \fi\fi\fi\fi\fi\fi%
285 }
286
Reread output from last compile run if it exists.
```
<span id="page-14-18"></span><span id="page-14-13"></span><span id="page-14-12"></span><span id="page-14-11"></span><span id="page-14-6"></span>

\InputIfFileExists{\jobname.svn}{}{}

# Change History

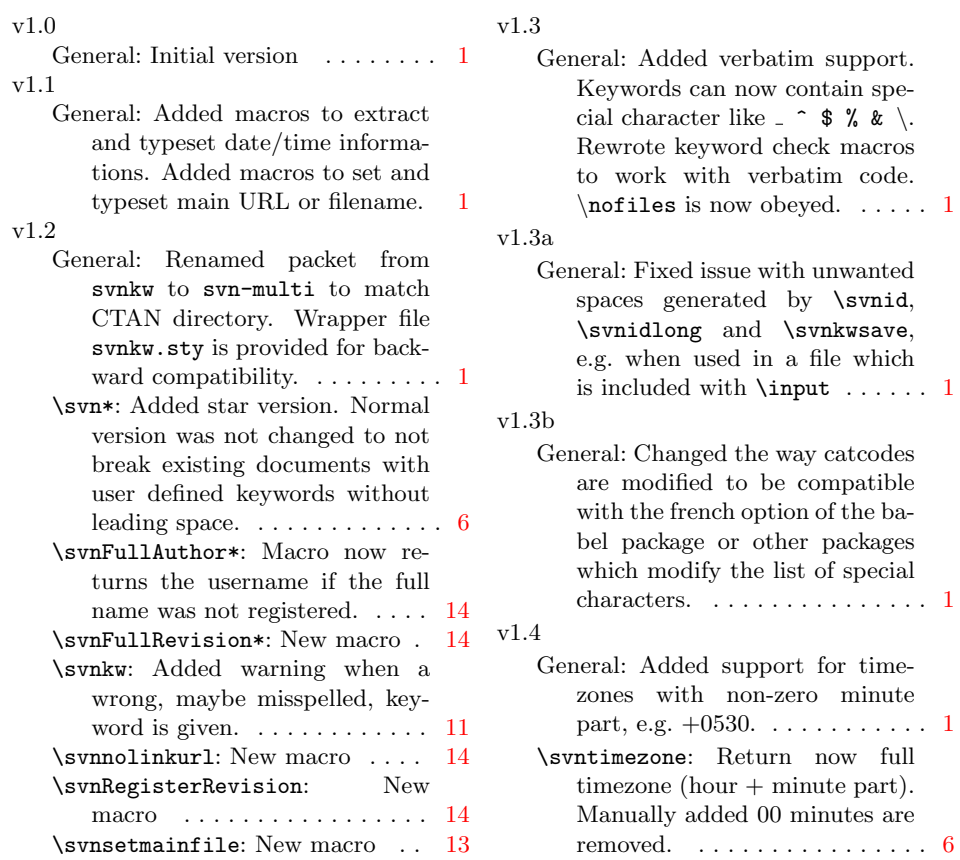

# Index

Numbers written in italic refer to the page where the corresponding entry is described; numbers underlined refer to the code line of the definition; numbers in roman refer to the code lines where the entry is used.

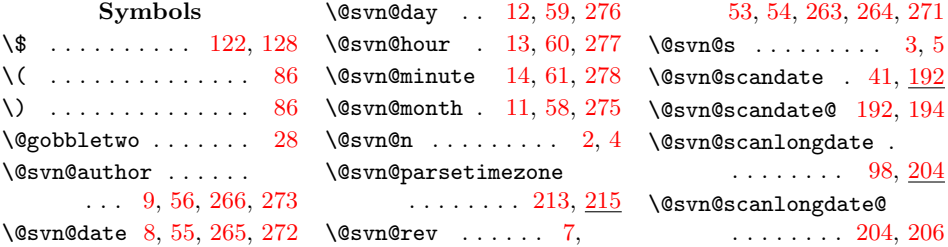

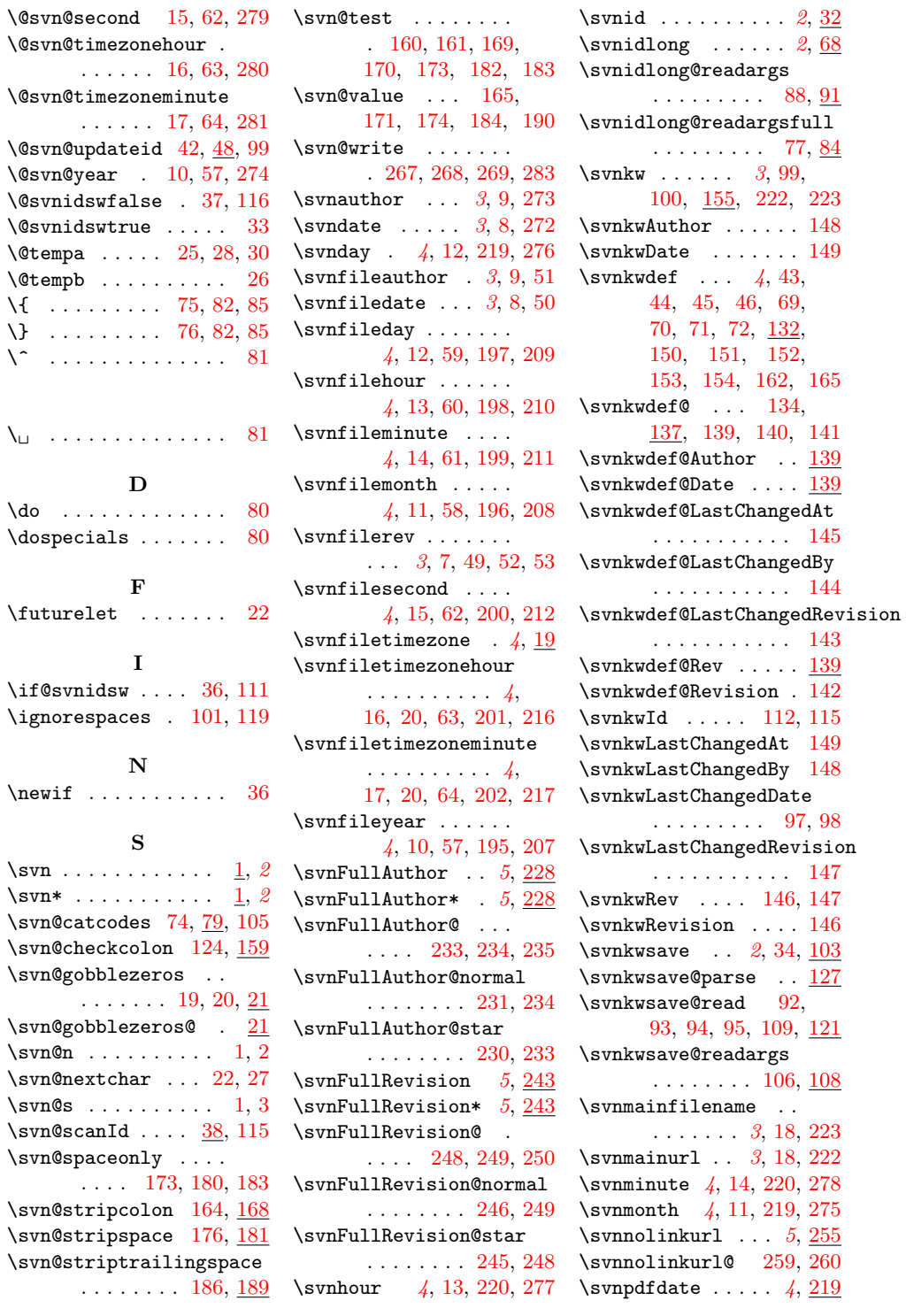

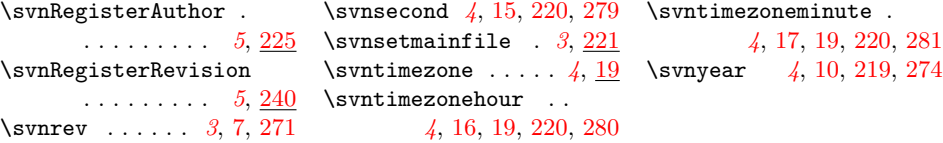